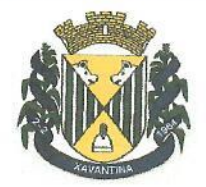

Referência: Subvenção Social - Convênio

Base Legal: Lei Municipal nº 1665/2018; Lei Municipal nº 1.694/2018; Lei Federal nº 4.320/1964 e Lei Federal nº 13.019/2014.

Organização da Sociedade Civil: Associação Comunitária e Cultural de Xavantina, (CNPJ 09.292.149/0001-66)

Endereco: Rua Prefeito Octavio Urbano Simon, s/n. centro Xavantina/SC.

Objeto: Formalização de parceria entre a entidade proponente e o Município de Xavantina, com vistas ao atendimento do interesse público, a título de apoio cultural, sendo no apoio de programas, eventos e projetos, conforme Plano de Trabalho previamente apresentado e aprovado pelo Município.

Valor Total: R\$ 29.220,00 (vinte e nove mil duzentos e vinte reais)

Período: Exercício de 2019

Tipo da Parceria: Convênio

### **JUSTIFICATIVA DE INTERESSE PÚBLICO**

Trata-se de solicitação da Associação Comunitária e Cultural de Xavantina - Verde Vale FM. para celebração do convênio que visa investir em ações e serviços na área da cultura, de maneira a beneficiar de forma igualitária toda a população do Município, objetivando a realização de atividades culturais como festas populares, cinemas itinerantes, feira do livro e programa de rádio, a fim de difundir a influência dos imigrantes europeus na constituição e formação da identidade cultural dos munícipes, garantindo o acesso do maior número possível de pessoas a estas atividades, com vistas ao desenvolvimento humano integral e a melhora na qualidade de vida, proporcionados pela cultura e pelo lazer, sendo destinado ao valor R\$ 29.220,00(vinte e nove mil, duzentos e vinte reais), a ser aplicado conforme Plano de Trabalho apresentado.

A entidade proponente possui como objetivos e finalidades de planejar e executar iniciativas culturais para os diversos públicos (crianças, jovens, adultos e pessoas da terceira idade), partindo do pressuposto de que a cultura e o lazer, são dimensões importantes do desenvolvimento humano e essenciais para se pensar na maior qualidade de vida das pessoas.

A entidade possui ainda capacidade técnica para execução da proposta, uma vez que conta com condições estruturais e operacionais adequadas e quadro de profissionais habilitados para o cumprimento de suas finalidades.

Rua Prefeito Octávio Urbano Simon, 163, Centro - CEP 89780-000 - Telefone: (49) 3454-3100

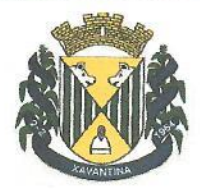

O Plano de Trabalho apresentado é condizente com os objetivos buscados pela cultura do município e foi aprovado pelo (a) Gestor(a) da Secretaria de Educação, Cultura e Esportes.

O parecer Jurídico manifestou-se favorável para a realização do Termo de convenio entre a Prefeitura Municipal e a Associação Comunitária.

Diante do exposto, entendemos haver justificativa válida, idônea e de interesse público para a celebração de convênio com a Associação Comunitária e Cultural de Xavantina - Verde Vale FM.

Nos termos do § 2º do art. 32, da Lei Federal nº 13.019/2014, admite-se a impugnação à presente justificativa, apresentada no prazo de cinco dias a contar de sua publicação, cujo teor deve ser analisado pelo administrador público responsável em até cinco dias da data do respectivo protocolo.

Xavantina/SC, 01 de Julho de 2019.

Silvania R. Caresso Sec. Municipal de Ed. Cult. E Esp.

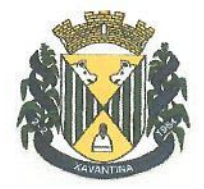

#### DE ACORDO,

Trata-se de justificativa de interesse público para celebração de parceria em forma de convênio com a instituição Associação Comunitária e Cultural de Xavantina - Verde Vale FM.

As considerações trazidas pelo administrador público responsável atendem ao interesse público e obedeceram aos princípios constitucionais e aos termos legais, de forma que defiro a justificativa e homologo para os devidos fins e direitos.

A justificativa e homologação deverão ser disponibilizados no site da Prefeitura Municipal de Xavantina, como forma de atender o art. 32, § 1º da Lei Federal nº 13.019/2014. O extrato do convênio, após o cumprimento dos prazos, deverá ser publicado no Diário Oficial do Município.

Xavantina/SC, 01 de Julho de 2019.

Prefeito Municipal

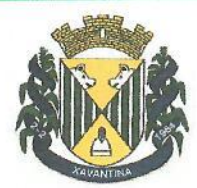

### PROPOSTA DE CELEBRAÇÃO DE PARCERIA EM FORMA DE CONVÊNIO COM O MUNICÍPIO DE XAVANTINA

O Município de Xavantina/SC, por intermédio da Secretaria Municipal de Educação Cultura e Esportes informa o recebimento de proposta de parceria em forma de convênio a ser celebrada com a entidade denominada Associação Comunitária e Cultural de Xavantina -Verde Vale FM, conforme Plano de Trabalho apresentado e, com fundamento na seguinte legislação:

- Lei Municipal nº 1665/2018, que dispõe sobre as diretrizes para a elaboração da Lei Orcamentária de 2019 - LDO/2019;

- Lei Municipal nº 1.694/2018, que autoriza o Poder Executivo Municipal a conceder subvenção social à Associação Comunitária e Cultural de Xavantina;

- Lei Federal nº 4.320/1964, que estatui Normas Gerais de Direito Financeiro para elaboração e controle dos orçamentos e balanços da União, dos Estados, dos Municípios e do Distrito Federal:

- Lei Federal nº 13.019/2014, Estabelece o regime jurídico das parcerias entre a administração pública e as organizações da sociedade civil.

Em conformidade com o §4º do art. 49 da Lei Municipal nº 1665/2018(LDO) e, em obediência às normas contidas na Lei Federal nº 13.019/2014, torna público a proposta de parceria que está disponível na Secretaria Municipal de Educação Cultura e Esportes e no link www.xavantina.sc.gov.br.

Nos termos do art. 32, § 2º da Lei Federal nº 13.019/2014, fica aberto o prazo de 05 (cinco) dias para eventuais impugnações ao presente, que deverão ser efetuadas no Protocolo Geral da Prefeitura Municipal de Xavantina/SC, com sede administrativa localizada na Rua Prefeito Octávio Urbano Simon, 163, Centro, Município de Xavantina/SC - CEP 89780-000.

Xavantina/SC, 01 de julho de 2019.

Sibavia R. Canesso<br>Silvania Rabaiolli Canesso Sec. Municipal de Ed. Cult. E Esp.